# **CASE HISTORY: LogiVALIDATION**

*Sistema per l'applicazione di convenzioni elettroniche ai ticket* 

## IL CLIENTE

CityLife Milano Fornitore tecnologia: Logital/SKIDATA Gestore: Parking Graf

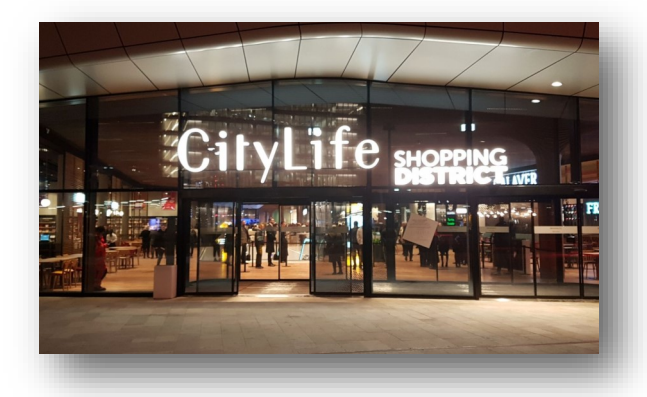

## LA RICHIESTA

A seguito della realizzazione del quartiere CityLife come riqualifica dell'ex quartiere fiera di Milano il cliente necessitava di un sistema per applicare degli sconti (convenzioni) ai ticket del parcheggio SKIDATA presente per tutti gli utenti che avessero acquistato o consumato presso un esercente del Shopping District.

#### LA SOLUZIONE PROPOSTA

La soluzione installata è il sistema LogiVALIDATION prodotto da Logital che integra hardware DATALOGIC per la lettura dei codici a barre dei ticket ed attraverso un proprio convertitore di protocollo (SGW2) comunica con il server centrale LogiVALIDATION ed applica la convenzione censita sul sistema SKIDATA.

Il gestore tramite l'interfaccia può verificare in real time lo stato dei terminali (on/off) , modificare gli indirizzi IP, visualizzare il contatore, modificare l'articolo relativo alla convenzione ed eseguire ricerche a database per ticket, giorno, ora, etc...

## LA LOGICA DEL SISTEMA

- il cliente del parcheggio a seguito di una spesa consegna il ticket all'esercente

- l'esercente legge il ticket presso il lettore barcode installato
- la scheda SGW2 passa il codice ticket al software LogiVALIDATION che applica la convenzione

- il kit hardware restituisce una serie di "bip" sonori in seguito alla buona riuscita o meno dell'operazione come feedback per l'esercente che in base alla risposta può riconsegnare il ticket al cliente o ripetere l'operazione

- Il cliente del parcheggio paga il ticket convenzionato ed esce, se la convenzione prevede un tot di ore gratuite ed il cliente si trova ancora nel periodo indicato uscirà senza pagare semplicemente inserendo il ticket convenzionato nella colonna di uscita

## LA REALIZZAZIONE

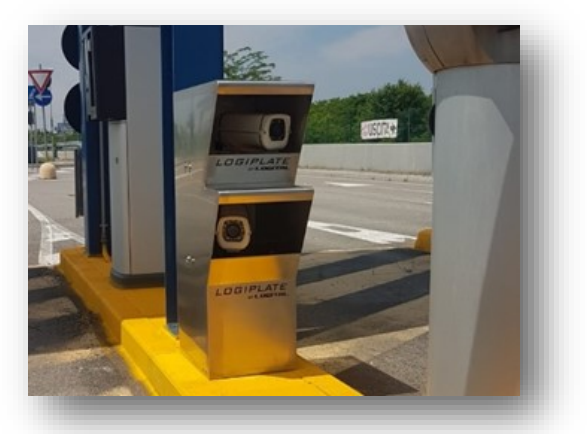

**Logital Srl** Via Palazzetti 5/f 40068 S. Lazzaro di Savena Bologna, Italy vat 03947730374

phone +39 051 19983700 fax +39 051 19983711 info@logital.it www.logital.it

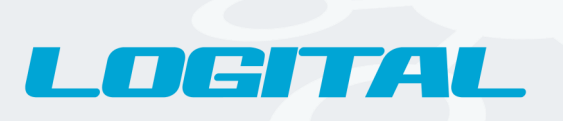